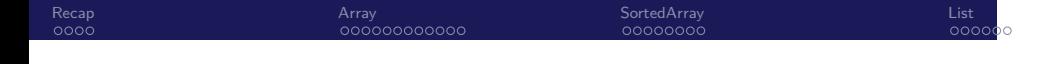

Biostatistics 615/815 Lecture 6: Elementary Data Structures

.

Hyun Min Kang

September 20th, 2012

# Merge Sort . Divide and conquer algorithm . Divide Divide the *n* element sequence to be sorted into two subsequences of *n*/2 elements each Conquer Sort the two subsequences recursively using merge sort Combine Merge the two sorted subsequences to produce the sorted

Array<br>000000000000

# . Time complexity .

Recap<br> $\bullet$ 000

• Θ(*n* log *n*) algorithm in worst case

answer

- Need additional memory for array copy
- In practice, slightly slower than other Θ(*n* log *n*) algorithms due to overhead of array copy

SortedArray<br>0000000

List<br>00000

#### Recap<br>0000 Array<br>000000000000 SortedArray<br>0000000 List<br>00000 Quicksort Algorithm

# Algorithm QUICKSORT

```
.
end
Data: array A and indices p and r
Result: A[p..r] is sorted
if p < r then
   q = \text{PARTITION}(A, p, r);Quicksort(A,p,q − 1);
   QUICKSORT(A,q+1,r);
```
Quicksort Algorithm

# Algorithm P<mark>ARTITION</mark>

```
( ロ  \rightarrow \left\{ \theta \right\} \rightarrow \left\{ \frac{1}{2} \rightarrow \left\{ \frac{1}{2} \right\} \rightarrow \frac{1}{2} \rightarrow \left\{ 0.000\right\}return i+1;
Data: array A and indices p and r
Result: Returns q such that A[p..q-1] \le A[q] \le A[q+1..r]x = A[r];
i = p - 1;for j = p to r - 1 do
    if A[j] \leq x then
         i = i + 1;EXCHANGE(A[i], A[j]);
     end
end
EXCHANGE(A[i+1], A[r]);
        Hyun Min Kang Biostatistics 615/815 - Lecture 6 September 20th, 2012 4 / 31
```
SortedArray<br>0000000

List<br>00000

Array<br>000000000000

#### Recap<br>000**0** Array<br>000000000000 SortedArray<br>0000000 List<br>00000 How PARTITION Algorithm Works

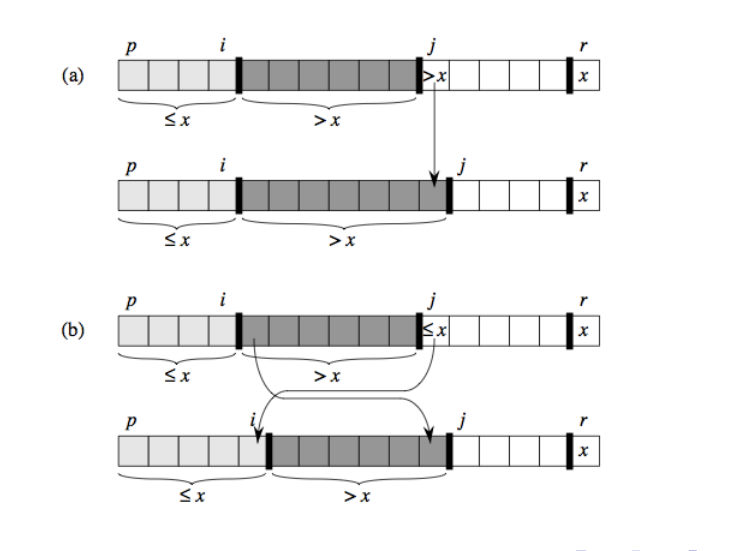

## Array<br>● 00000000000

SortedArray<br>0000000

List<br>00000

. . . . . .

## Elementary data structure

## . Container .

A container *T* is a generic data structure which supports the following three operation for an object *x*.

Hyun Min Kang Biostatistics 615/815 - Lecture 6 September 20th, 2012 6 / 31

- SEARCH $(T, x)$
- INSERT $(T, x)$
- DELETE $(T, x)$

# . Possible types of container .

- Arrays
- Linked lists
- Trees • Hashes
- 

```
#include <iostream>
#define DEFAULT_ALLOC 1024
template <class T> // template supporting a generic type
class myArray {
protected: // member variables hidden from outside
 T *data; // array of the generic type
  int size; // number of elements in the container
 int nalloc; // # of objects allocated in the memory
 public:
 myArray(); // default constructor
  ~myArray(); // destructor
  void insert(const T& x); // insert an element x, const means read-only
  bool search(const T& x); // search for an element x and return its location
  bool remove(const T& x); // delete a particular element
  void print(); // print the content of array to the screen
};
```
List<br>00000

Array<br>00000000000

Designing a simple array - myArray.h

```
+ ロ ▶ + d ▶ + ミ ▶ + ミ ▶ | ミ | + 9 Q Q
Hyun Min Kang Biostatistics 615/815 - Lecture 6 September 20th, 2012 7 / 31
```

```
. . . . . .
Hyun Min Kang Biostatistics 615/815 - Lecture 6 September 20th, 2012 8 / 31
```

```
#include <iostream>
#include "myArray.h"
int main(int argc, char** argv) {
 myArray<int> A;
 A.insert(10); // {10}
 A.insert(5); // {10,5}
 A.insert(20); // {10,5,20}
 A.insert(7); // {10,5,20,7}
  A.print();
  std::cout << "A.search(7) = " << A.search(7) << std::endl; // true
  std::cout << "A.remove(10) = " << A.remove(10) << std::endl; // \{5, 20, 7\}A.print();
 std::cout << "A.search(10) = " << A.search(10) << std::endl; // false
  return 0;
}
```

```
Recap<br>0000
                                Array<br>00000000000
                                                                SortedArray<br>0000000
Using a simple array - myArrayTest.cpp
```
List<br>00000

```
+ ロ ▶ + d ▶ + ミ ▶ + ミ ▶ | ミ | + 9 Q Q
class myArray {
  // declarations of member variables and functions go here..
};
// If the function is not yet defined above, it can be defined as follows..
template <class T>
myArray<T>::myArray() { // default constructor
 size = 0; \frac{1}{2} // array do not have element initially
  nalloc = DEFAULT_ALLOC;
  data = new T[nalloc]; // allocate default # of objects in memory
}
template <class T>
myArray<T>::~myArray() { // destructor
 if ( data != NULL ) {
    delete [] data; // delete the allocated memory before destroying
  } // the object. otherwise, memory leak happens
}
      Hyun Min Kang Biostatistics 615/815 - Lecture 6 September 20th, 2012 9 / 31
```
List<br>00000

Array<br>000**0**0000000

Implementing a simple array in myArray.h

```
. . . . . .
Hyun Min Kang Biostatistics 615/815 - Lecture 6 September 20th, 2012 10 / 31
```

```
template <class T>
void myArray<T>::insert(const T& x) {
 if ( size >= nalloc ) { // if container has more elements than allocated
   T^* newdata = new T[nalloc*2]; // make an array at doubled size
   for(int i=0; i < nalloc; ++i) {
     newdata[i] = data[i]; // copy the contents of array
   }
   delete [] data; \frac{1}{2} // delete the original array
   data = newdata; \frac{1}{2} and reassign data ptr
   nalloc *= 2; \frac{1}{2} // double the allocation
  }
 data[size] = x; \frac{1}{2} // push back to the last element
  ++size; // increase the size
}
```
## myArray.h : insert

```
Recap<br>0000
                                                                  Array<br>00000000000
                                                                                                                                   SortedArray<br>0000000
```
List<br>00000

```
. . . . . .
Hyun Min Kang Biostatistics 615/815 - Lecture 6 September 20th, 2012 11 / 31
```

```
template <class T>
bool myArray<T>::search(const T& x) {
  for(int i=0; i < size; ++i) { // iterate each element
   if ( data[i] == x ) {
      return true;
    }
  }
  return false;
}
```
Recap<br>0000 Array<br>00000**0**000000 SortedArray<br>0000000 List<br>00000 myArray.h : search

```
. . . . . .
Hyun Min Kang Biostatistics 615/815 - Lecture 6 September 20th, 2012 12 / 31
```

```
template <class T>
bool myArray<T>::remove(const T& x) {
  bool found = false;
  for(int i=0; i < size; ++i) { // iterate each element
   if ( data[i] == x ) { found = true; }
   if ( found && i < size-1 ) { data[i] = data[i+1]; }
  }
 if ( found ) --size;
 return found;
}
```

```
Recap<br>0000
                                           Array<br>000000000000
                                                                                     SortedArray<br>0000000
                                                                                                                                     List<br>00000
myArray.h : remove
```

```
. . . . . .
Hyun Min Kang Biostatistics 615/815 - Lecture 6 September 20th, 2012 13 / 31
```

```
template <class T>
void myArray<T>::print() {
 if ( size > 0 ) {
   std::cout << "(" << data[0];
   for(int i=1; i < size; ++i) {
     std::cout << "," << data[i];
   }
   std::cout << ")" << std::endl;
 }
 else {
   std::cout << "(EMPTY ARRAY)" << std::endl;
  }
}
```
## myArray.h : print

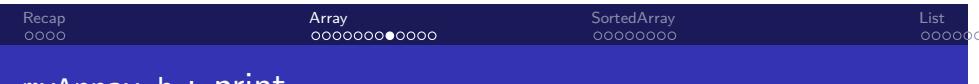

Recap<br>0000 Array<br>000000000000 SortedArray<br>0000000 List<br>00000 Implementing complex data types is not so simple

```
int main(int argc, char** argv) {
  myArray<int> A; \frac{1}{2} creating an instance of myArray
  A.insert(10);
  A.insert(20);
  myArray<int> B = A; // copy the instance
  B.remove(10);
  if ( ! A.search(10) ) {
   std::cout << "Cannot find 10" << std::endl; // what would happen?
  }
  return 0; \frac{1}{2} // would to program terminate without errors?
}
```
# Implementing complex data types is not so simple

SortedArray<br>0000000

List<br>00000

Array<br>000000000000

```
int main(int argc, char** argv) {
  myArray<int> A; // A is empty, A.data points an address x
  A.insert(10); // A.data[0] = 10, A.size = 1
  A.insert(20); // A.data[0] = 10, A.data[1] = 20, A.size = 2
  myArray<int> B = A; // shallow copy, B.size == A.size, B.data == A.data
  B.remove(10); // A.data[0] = 20, A size = 2 -- NOT GOOD
  if ( A.\,search(10) < 0 ) {
   std::cout << "Cannot find 10" << std::endl; // A.data is unwillingly modified
 }
  return 0; // ERROR : both delete [] A.data and delete [] B.data is called
}
```
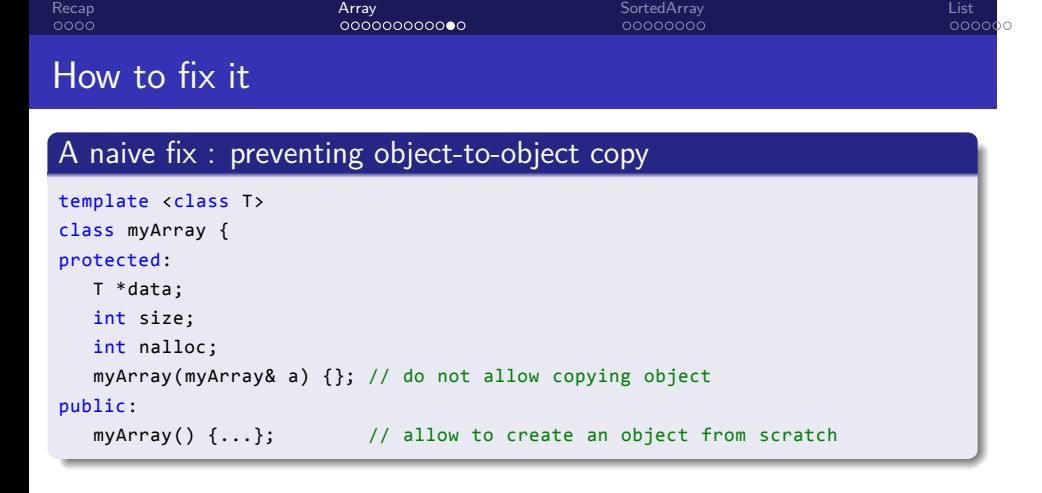

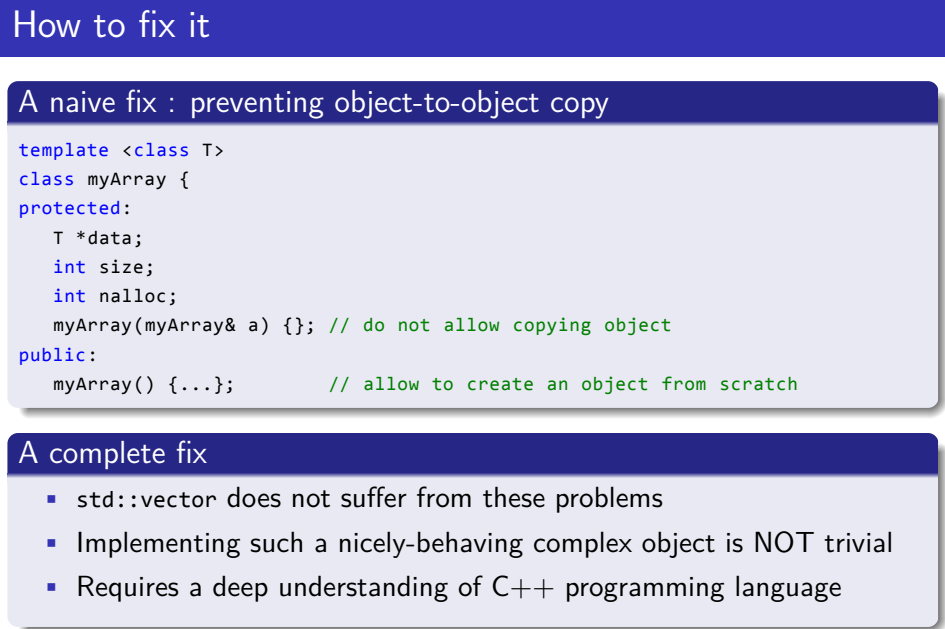

List<br>00000

Array<br>000000000000

Recap<br>0000

.

. . . . . .

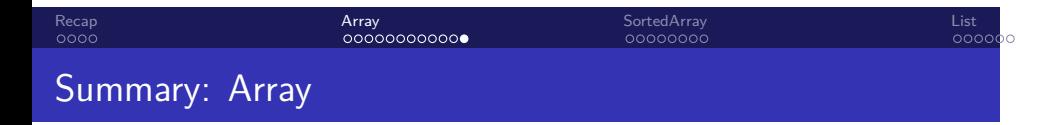

- Simplest container
- Constant time for insertion
- $\bullet$   $\Theta(n)$  for search
- $\bullet$   $\Theta(n)$  for remove
- Elements are clustered in memory, so faster than list in practice.
- Limited by the allocation size. Θ(*n*) needed for expansion

## Array<br>000000000000

SortedArray<br>● 0000000

# Sorted Array

# . Key Idea .

- Same structure with Array
- Ensure that elements are sorted when inserting and deleting an object
- Insertion takes longer, but search will be much faster
	- Θ(*n*) for insert
	- Θ(log *n*) for search

List<br>00000

Array<br>000000000000

SortedArray<br>● 0000000

List<br>00000

## Sorted Array

# . Key Idea .

- Same structure with Array
- Ensure that elements are sorted when inserting and deleting an object
- Insertion takes longer, but search will be much faster
	- Θ(*n*) for insert
	- Θ(log *n*) for search

# . Algorithms .

## Array<br>000000000000

SortedArray<br>● 0000000

## Sorted Array

# . Key Idea .

- Same structure with Array
- Ensure that elements are sorted when inserting and deleting an object
- Insertion takes longer, but search will be much faster
	- Θ(*n*) for insert
	- Θ(log *n*) for search

# . Algorithms .

Insert Insert the element at the end, and swap with the previous element if larger

List<br>00000

. . . . . .

## Array<br>000000000000

SortedArray<br>● 0000000

List<br>00000

## Sorted Array

# . Key Idea .

- Same structure with Array
- Ensure that elements are sorted when inserting and deleting an object
- Insertion takes longer, but search will be much faster
	- Θ(*n*) for insert
	- Θ(log *n*) for search

# . Algorithms .

- Insert Insert the element at the end, and swap with the previous element if larger
	- Same as a single iteration of INSERTIONSORT

## Array<br>000000000000

SortedArray<br>● 0000000

Sorted Array

# . Key Idea .

- Same structure with Array
- Ensure that elements are sorted when inserting and deleting an object
- Insertion takes longer, but search will be much faster
	- Θ(*n*) for insert
	- Θ(log *n*) for search

# . Algorithms .

- Insert Insert the element at the end, and swap with the previous element if larger
	- Same as a single iteration of INSERTIONSORT

Search Use the binary search algorithm

List<br>00000

. . . . . .

## Array<br>000000000000

SortedArray<br>● 0000000

## Sorted Array

# . Key Idea .

- Same structure with Array
- Ensure that elements are sorted when inserting and deleting an object
- Insertion takes longer, but search will be much faster
	- Θ(*n*) for insert
	- Θ(log *n*) for search

# . Algorithms .

- Insert Insert the element at the end, and swap with the previous element if larger
	- Same as a single iteration of INSERTIONSORT

Search Use the binary search algorithm

Remove Same as the unsorted version of Array

List<br>00000

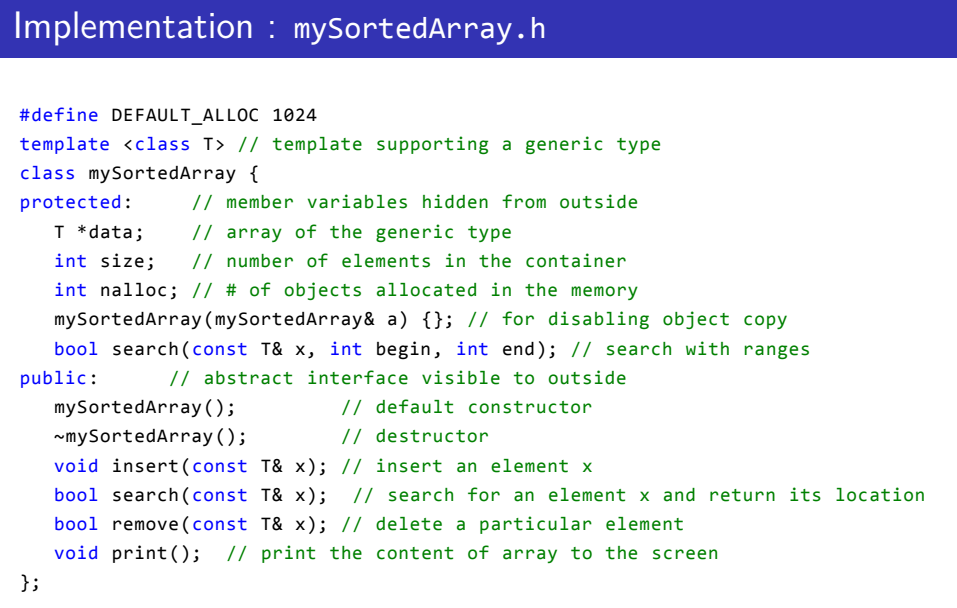

List<br>00000

Array<br>000000000000

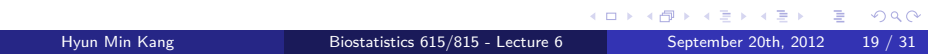

```
. . . . . .
#include <iostream>
#include "mySortedArray.h"
int main(int argc, char** argv) {
 mySortedArray<int> A;
 A.insert(10); // {10}
 A.insert(5); // {5,10}
 A.insert(20); // {5,10,20}
 A.insert(7); // {5,7,10,20}
  A.print();
  std::cout << "A.search(7) = " << A.search(7) << std::endl; // true (1)
  std::cout << "A.remove(10) = " << A.remove(10) << std::endl; // true (1)
 A.print();
 std::cout << "A.search(10) = " << A.search(10) << std::endl; // false (0)
  return 0;
}
     Hyun Min Kang Biostatistics 615/815 - Lecture 6 September 20th, 2012 20 / 31
```
List<br>00000

Array<br>000000000000

Implementation : mySortedArrayTest.cpp

```
Recap<br>0000
                                      Array<br>000000000000
                                                                            SortedArray<br>0000000
                                                                                                                       List<br>00000
Constructors and destructors
```

```
template <class T>
mySortedArray <T>::mySortedArray() { // default constructor
  size = 0; // array do not have element initially
  nalloc = DEFAULT_ALLOC;
  data = new T[nalloc]; // allocate default # of objects in memory
}
template <class T> mySortedArray <T>::~mySortedArray() { // destructor
 if ( data != NULL ) {
    delete [] data; // delete the allocated memory before destroying
  } // the object. otherwise, memory leak happens
}
```
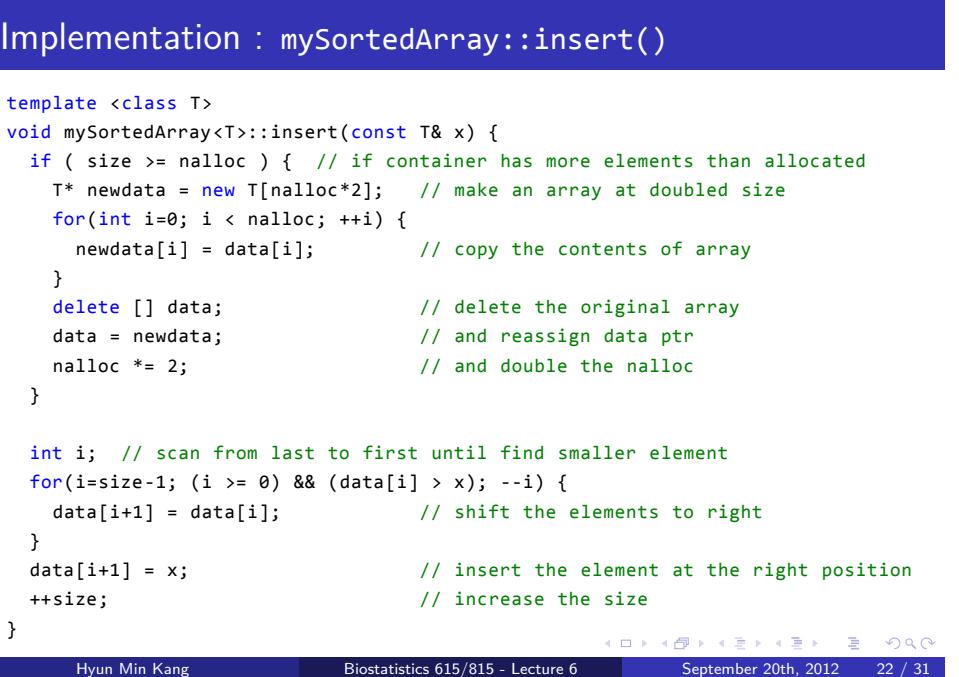

List<br>00000

Array<br>000000000000

```
. . . . . .
Recap<br>0000
                          Array<br>000000000000
                                                   SortedArray<br>0000000
                                                                                 List<br>00000
Implementation : mySortedArray::search()
template <class T>
bool mySortedArray <T>::search(const T& x) {
  return search(x, 0, size-1);
}
template <class T> // simple binary search
bool mySortedArray <T>::search(const T& x, int begin, int end) {
  if ( begin > end )
    return false;
  else {
    int mid = (begin+end)/2;
    if (data[mid] == x)return true;
    else if ( data[\text{mid}] < x )
      return search(x, mid+1, end);
    else
       return search(x, begin, mid-1);
  }
}
       Hyun Min Kang Biostatistics 615/815 - Lecture 6 September 20th, 2012 23 / 31
```
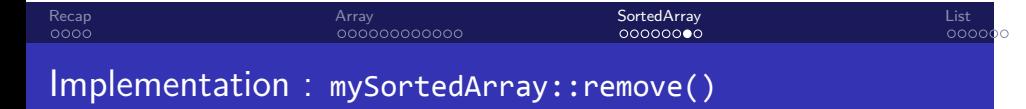

```
// same as myArray::remove()
template <class T>
bool mySortedArray <T>::remove(const T& x) {
  bool found = false;
  for(int i=0; i < size; ++i) { // iterate each element
   if ( data[i] == x ) { found = true; }
   if (found & i < size-1) { data[i] = data[i+1]; }}
  if ( found ) --size;
  return found;
}
```
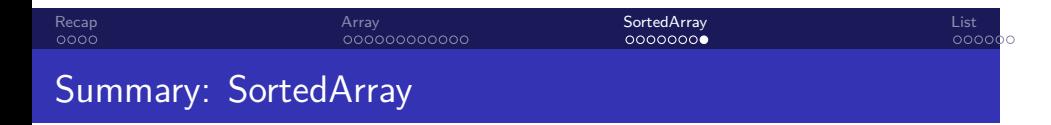

- Θ(*n*) for insertion
- Θ(log *n*) for search
- $\bullet$   $\Theta(n)$  for remove
- Optimal for frequent searches and infrequent updates
- Limited by the allocation size. Θ(*n*) needed for expansion

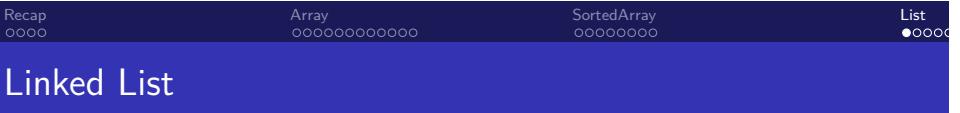

- A data structure where the objects are arranged in linear order
- Each object contains the pointer to the next object
- Objects do not exist in consecutive memory space
	- No need to shift elements for insertions and deletions
	- No need to allocate/reallocate the memory space
	- Need to traverse elements one by one
	- Likely inefficient than Array in practice because data is not necessarily localized in memory
- Variants in implementation
	- (Singly-) linked list
	- Doubly-linked list

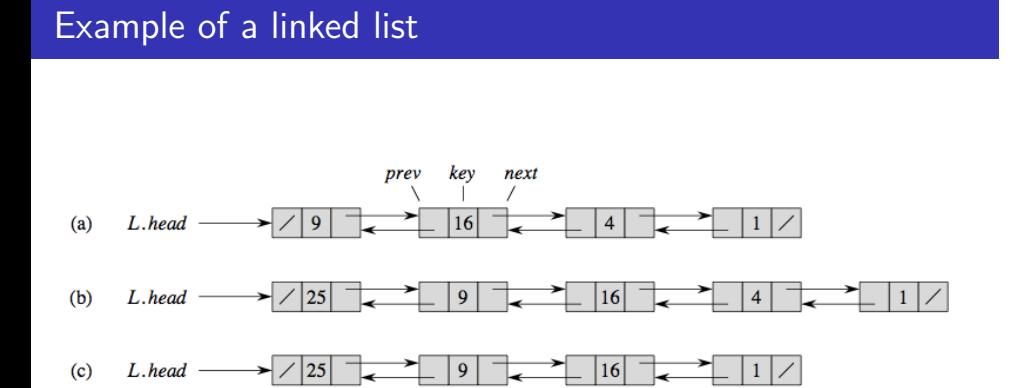

ᅚ

SortedArray<br>0000000

List<br>00000

• Example of a doubly-linked list

Recap<br>0000

 $(c)$ 

• Singly-linked list if prev field does not exist

┶

Array<br>000000000000

#### Recap<br>0000 Array<br>000000000000 SortedArray<br>0000000 Implementation of singly-linked list

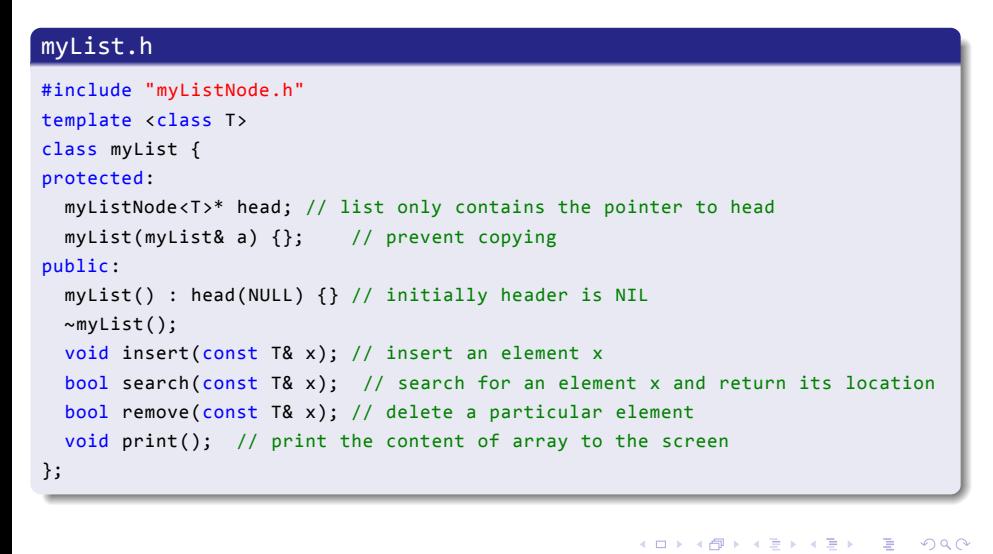

List<br>0000c

Recap<br>0000 Array<br>000000000000 SortedArray<br>0000000 List<br>000**0**¢ List implementation : class myListNode

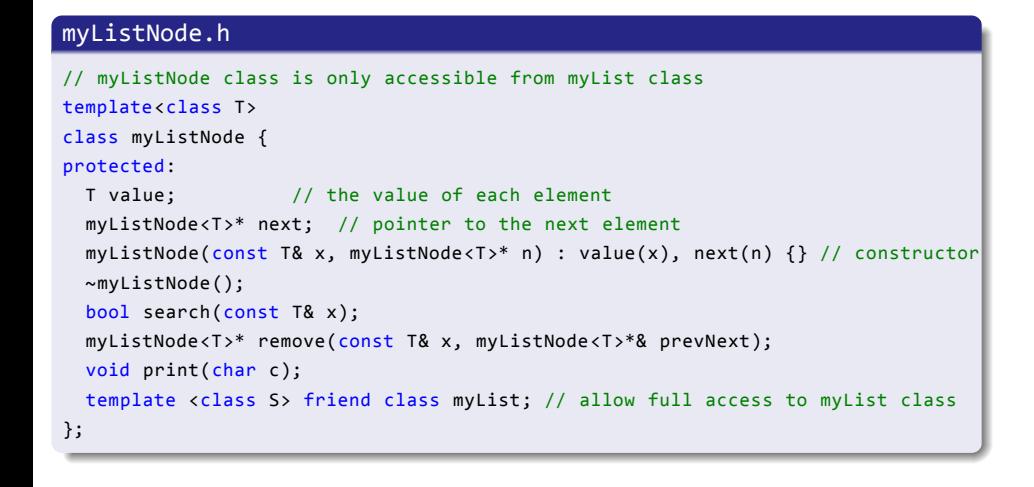

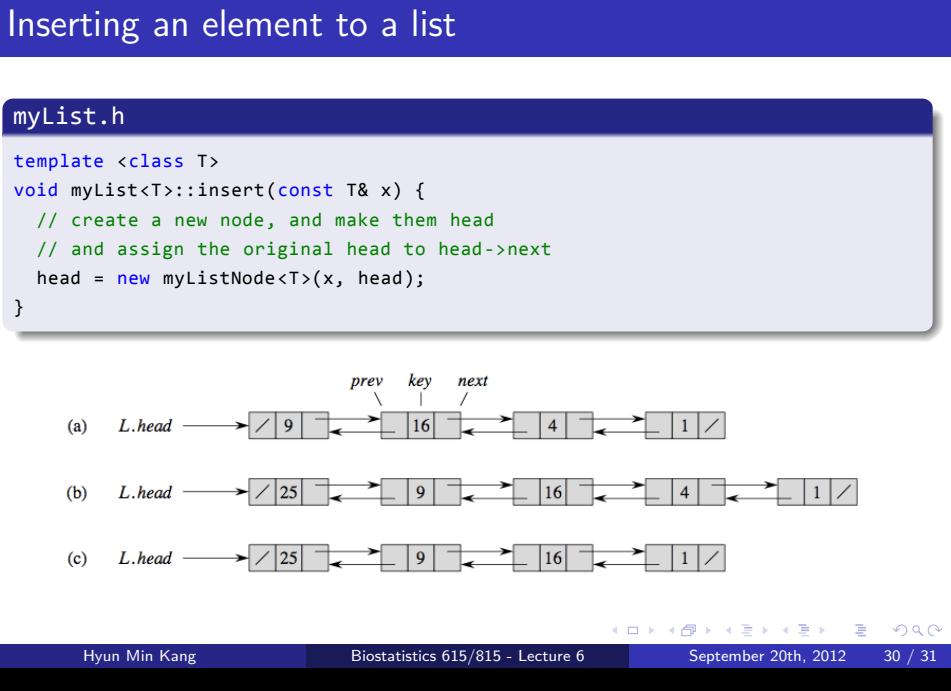

List<br>0000**0** 

Array<br>000000000000

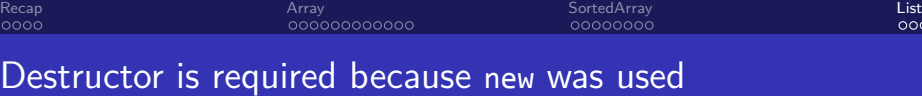

 $\overline{\rm{oc}}$ 

# . myList.h .

```
.
}
template <class T>
myList<T>::~myList() {
 if ( head != NULL ) {
   delete head; // delete dependent objects before deleting itself
 }
```
# myListNode.cpp

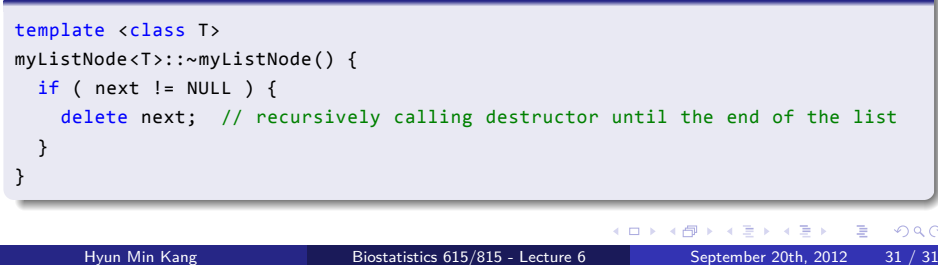